### Purposes of Sorting

orts searching

h standard example

s other kinds of search:

two equal items in this set?

two items in this set that both have the same value for

my nearest neighbors?

rous unexpected algorithms, such as convex hull (smallolygon enclosing set of points).

#### CS61B Lecture #26

rithms: why?

rt.

#### Classifications

ts keep all data in primary memory.

ts process large amounts of data in batches, keeping it in secondary storage (in the old days, tapes).

based sorting assumes only thing we know about keys is

g uses more information about key structure.

rting works by repeatedly inserting items at their apsitions in the sorted sequence being constructed.

rting works by repeatedly selecting the next larger m in order and adding it to one end of the sorted seconstructed.

:33:05 2021 CS61B: Lecture #26 4

#### Some Definitions

porithm (or sort) permutes (re-arranges) a sequence of brings them into order, according to some total order.

```
r, \preceq, is:

\preceq y or y \preceq x for all x, y.

: x \preceq x;

etric: x \preceq y and y \preceq x iff x = y.

: x \preceq y and y \preceq z implies x \preceq z.
```

orderings may treat unequal items as equivalent:

e can be two dictionary definitions for the same word. t only by the word being defined (ignoring the definin sorting could put either entry first.

at does not change the relative order of equivalent enpared to the input) is called *stable*.

:33:05 2021 CS61B: Lecture #26 3

### lys of Reference Types in the Java Library

```
te types, C, that have a natural order (that is, that imaliang.Comparable), we have four analogous methods not sort, three-argument sort, and two parallelSort all elements of ARR stably into non-descending */

extends Comparable<? super C>> sort(C[] arr) {...}

eference types, R, we have four more:
all elements of ARR stably into non-descending order ding to the ordering defined by COMP. */
> void sort(R[] arr, Comparator<? super R> comp) {...}

fancy generic arguments?
```

# ays of Primitive Types in the Java Library

ary provides static methods to sort arrays in the class rrays.

```
mitive type P other than boolean, there are
```

```
all elements of ARR into non-descending order. */
pid sort(P[] arr) { ... }

elements FIRST .. END-1 of ARR into non-descending
. */
pid sort(P[] arr, int first, int end) { ... }

all elements of ARR into non-descending order,
bly using multiprocessing for speed. */
pid parallelSort(P[] arr) { ... }

elements FIRST .. END-1 of ARR into non-descending
, possibly using multiprocessing for speed. */
pid parallelSort(P[] arr, int first, int end) { ... }

33052021 CSSIB:Lecture #26 5
```

### forting Lists in the Java Library

va.util.Collections contains two methods similar to

```
hethods for arrays of reference types:
all elements of LST stably into non-descending
. */
extends Comparable<? super C>> sort(List<C> lst) {...}

all elements of LST stably into non-descending
according to the ordering defined by COMP. */
> void sort(List<R> , Comparator<? super R> comp) {...}

It instance method in the List<R> interface itself:
all elements of LST stably into non-descending
according to the ordering defined by COMP. */
roid sort(Comparator<? super R> comp) {...}
```

# lys of Reference Types in the Java Library

```
te types, C, that have a natural order (that is, that imaliang.Comparable), we have four analogous methods not sort, three-argument sort, and two parallelSort all elements of ARR stably into non-descending */
textends Comparable<? super C>> sort(C[] arr) {...}

eference types, R, we have four more:
all elements of ARR stably into non-descending order ding to the ordering defined by COMP. */
to void sort(R[] arr, Comparator<? super R> comp) {...}

fancy generic arguments?
to allow types that have compareTo methods that apply general types.
```

### Sorting by Insertion

```
with empty sequence of outputs. Item from input, inserting into output sequence at right good for small sets of data. Item or linked list, time for find + insert of one item is at where k is \# of outputs so far. If a \ominus (N^2) algorithm (worst case as usual). In ore?
```

## Examples

#### Shell's sort

```
insertion sort by first sorting distant elements: bsequences of elements 2^k-1 apart: 5 \# 0, 2^k-1, 2(2^k-1), 3(2^k-1), \ldots, then 5 \# 1, 1+2^k-1, 1+2(2^k-1), 1+3(2^k-1), \ldots, then 5 \# 2, 2+2^k-1, 2+2(2^k-1), 2+3(2^k-1), \ldots, then 5 \# 2^k-2, 2(2^k-1)-1, 3(2^k-1)-1, \ldots, an item moves, can reduce #inversions by as much as psequences of elements 2^{k-1}-1 apart: 5 \# 0, 2^{k-1}-1, 2(2^{k-1}-1), 3(2^{k-1}-1), \ldots, then 5 \# 1, 1+2^{k-1}-1, 1+2(2^{k-1}-1), 1+3(2^{k-1}-1), \ldots, insertion sort (2^0=1 apart), but with most inversions (2^0=1) apart), but with most inversions (2^0=1) apart).
```

```
Inversions
N) comparisons if already sorted.
pical implementation for arrays:
; i < A.length; i += 1) {
; j >= 0; j -= 1) {
ompareTo(x) <= 0) /* (1) */
[i];
                  /* (2) */
kecutes for each i \approx how far x must move.
within K of proper places, then takes O(KN) operations.
or any amount of nearly sorted data.
of unsortedness: # of inversions: pairs that are out
when sorted, N(N-1)/2 when reversed).
ion of (2) decreases inversions by 1.
33:05 2021
                                          CS61B: Lecture #26 11
```

### Sorting by Selection: Heapsort

lecting smallest (or largest) element.

ea on a simple list or vector.

eady seen it in action: use heap.

N) algorithm (N remove-first operations).

nove items from end of heap, we can use that area to esult:

original: 19 0 -1 7 23 2 42

heapified: 42 23 19 7 0 2 -1

23 7 19 -1 0 2 42

Heap part 19 7 2 -1 0 23 42

Sorted part 7 0 2 -1 19 23 42

0 -1 7 19 23 42

-1 0 2 7 19 23 42

-1 0 2 7 19 23 42

:33:05 2021 CS61B: Lecture #26 14

# Example of Shell's Sort

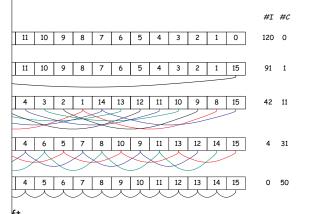

pmparisons used to sort subsequences by insertion sort.

:33:05 2021 C561B: Lecture #26 13

# Cost of Creating Heap

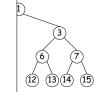

 $1 \; \text{node} \times 3 \; \text{steps down}$ 

 $2 \text{ nodes} \times 2 \text{ steps down}$ 

4 nodes  $\times$  1 step down

vorst-case cost for a heap with h+1 levels is

$$h + 2^{1} \cdot (h - 1) + \dots + 2^{h-1} \cdot 1 + 2^{1} + \dots + 2^{h-1}) + (2^{0} + 2^{1} + \dots + 2^{h-2}) + \dots + (2^{0}) - 1) + (2^{h-1} - 1) + \dots + (2^{1} - 1) - 1 - h h) = \Theta(N)$$

he rest of heapsort still takes  $\Theta(N\lg N)$  , this does not symptotic cost.

CS61B: Lecture #26 16

:33:05 2021

# ing By Selection: Initial Heapifying

ing heaps before, we created them by insertion in an ly heap.

an array of unheaped data to start with, there is a dure (assume heap indexed from 0):

```
sify(int[] arr) {
| = arr.length;
| int k = N / 2; k >= 0; k -= 1) {
| or (int p = k, c = 0; 2*p + 1 < N; p = c) {
| reheapify downward from p;</pre>
```

ation of the p loop, only the element at p might be out a respect to its descendants, so reheapifying downward the subtree rooted at p to proper heap ordering.

e procedure for re-inserting an element after the top he heap is removed, repeated N/2 times.

```
of being \Theta(N \lg N), it's just \Theta(N).
```

CS61B: Lecture #26 15